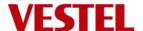

# 17WFM21 Product Specification and User Manual

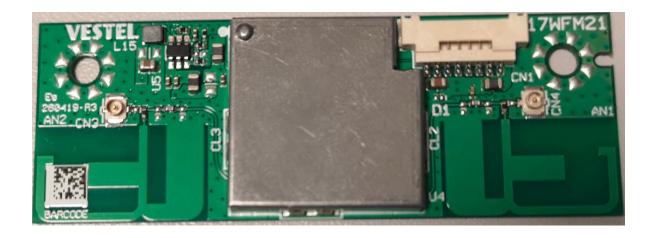

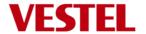

# **Contents**

| 1.   | General Description              | 3 |
|------|----------------------------------|---|
| 2.   | Features                         | 3 |
| 3.   | Key Specifications               | 3 |
| 4.   | Electrical Specification         | 3 |
| 4.1. | Power supply voltages            | 3 |
| 4.2. | Current consumption              | 3 |
| 4.3. | Thermal characteristics          | 4 |
| 5.   | RF Characteristic                | 4 |
| 6.   | Antenna Characteristic           | 5 |
| 6.1. | Antenna Gains                    | 5 |
| 7.   | Mechanical Characteristics       | 5 |
| 8.   | Pin Description                  | 5 |
| 9.   | Block diagram                    | 6 |
| 10.  | Environmental                    | 6 |
| 10.1 | . Operating                      | 6 |
| 10.2 | . Storage                        | 6 |
| 11.  | Hardware & Software installation | 6 |
| 11.1 | . Hardware Installation          | 6 |
| 11.2 | Software Installation            | 7 |
| 12.  | FCC/IC Warning                   | 7 |
| 13.  | Country Regulations              | 8 |
| 14.  | Test modes                       | 8 |

| Author                          | Note                                                         | Date       | Versi |  |
|---------------------------------|--------------------------------------------------------------|------------|-------|--|
| Author                          | Note                                                         | Date       | on    |  |
| Emre Ardalı                     | Initial Draft                                                | 16.04.2019 | V1.0  |  |
| Emre Ardalı                     | Add info note for country regulations and tabulate           | 16.05.2019 | V1.1  |  |
|                                 | module current consumption                                   |            |       |  |
| Emre Ardalı                     | Emre Ardalı Add max output power for transmitter             |            |       |  |
| Hakan Falakalıoğlu              | alıoğlu Add FCC statements; add List of applicable FCC-rules |            | V1.3  |  |
|                                 | and Test modes sections                                      |            |       |  |
| Hakan Falakalıoğlu              | Add new statements to Hardware Installation section          | 28.08.2020 | V1.4  |  |
| Hakan Falakalıoğlu              | Tables in RF Characteristic section and Country              |            | V1.5  |  |
| Regulations section are updated |                                                              |            |       |  |
|                                 | List of applicable FCC-rules section is removed              |            |       |  |
| Hakan Falakalıoğlu              | Falakalıoğlu Add FCC/IC warning section and update RF        |            | V1.6  |  |
|                                 |                                                              |            |       |  |

Information given in this document may change without any notification.

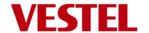

## 1. General Description

The 17WFM21 WI-FI module design is a highly integrated MIMO wireless LAN (WLAN) used for high speed wireless local network access. The card is built with 2T2R capable RF/baseband single chip.

The 17WFM21 WI-FI module design implements multiple input, multiple output (MIMO) orthogonal frequency division multiplexing (OFDM) with 2 transmit and 2 receive paths and is compatible with 802.11 a/b/g/n specifications.

For legacy compatibility, direct sequence spread spectrum (DSSS), complementary code keying (CCK) and OFDM baseband processing are included to support all 802.11b, and 802.11g data rates. Differential phase shift keying modulation schemes, DBPSK and DQPSK with data scrambling capability, are available along with complementary code keying to provide the data rates of 1, 2, 5.5 and 11Mbps with long or short preamble. The high speed FFT/IFFT paths, combined with BPSK, QPSK, 16QAM, and 64QAM modulation of the individual subcarriers and rate compatible punctured convolutional coding with coding rate of 1/2, 2/3, 3/4, and 5/6, provides the maximum data rate of 54 Mbps and 300 Mbps phy rate for IEEE 802.11g and 802.11n MIMO OFDM respectively. Module has no DFS (Dynamic Frequency Selection) and is only a DFS Client.

## 2. Features

- IEEE 802.11a/b/g/n standards
- 2.4 & 5 GHz dual band, HT20 & HT40
- 2x2 MIMO
- Phy-rates up to 300Mbps
- USB interface
- Printed PIFA antennas

## 3. Key Specifications

| Main chipset MT7600, Mediatek                                 |                              |
|---------------------------------------------------------------|------------------------------|
| Frequency range * 2402-2482 Mhz, 5170-5330 Mhz, 5490-5710 Mhz |                              |
| Channels support *                                            | CH 1-13, CH 36-64, CH100-140 |
| Host interface                                                | USB 2.0                      |

<sup>\*</sup> Country code control by host device

# 4. Electrical Specification

### 4.1. Power supply voltages

| DC supply to module | Min   | Тур | Max    |
|---------------------|-------|-----|--------|
| VCC                 | 4.75V | 5 V | 5.25 V |

## 4.2. Current consumption

| Note (VCC 5V)               | Typ (mA rms) | Max peak (mA) |
|-----------------------------|--------------|---------------|
| 2.4G HT20 Ch6, RX mode *(1) | 175          | 348           |
| 2.4G HT20 Ch6, TX mode *(1) | 261          | 352           |
| 5G HT20 Ch48, RX mode *(1)  | 199          | 420           |
| 5G HT20 Ch48, TX mode *(1)  | 323          | 412           |
| 5G HT40 Ch64, RX mode *(1)  | 273          | 420           |
| 5G HT40 Ch64, TX mode *(1)  | 330          | 420           |
| Idle *(2)                   | 137          | -             |

<sup>\*(1)</sup> Measured while data streaming over iperf program

<sup>\*(2)</sup> Idle means, it is connected to access point but no data streaming, ch6, HT20

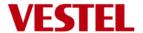

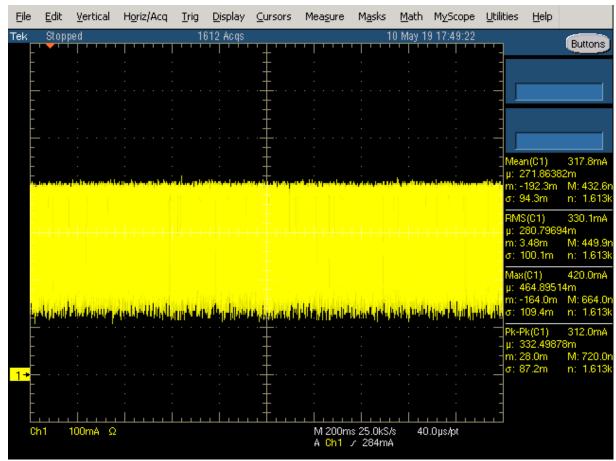

5G HT40 Ch64, TX mode current wave form (VCC 5V)

## 4.3. Thermal characteristics

Operating temperature is 65 degree. Tj max 125 degree for wifi chip.

# 5. RF Characteristic

**5.1 Wi-Fi** Typical power levels for wi-fi radio are given in figure below.

|             |                       | 2.4G BANI             | )                    |                    |
|-------------|-----------------------|-----------------------|----------------------|--------------------|
| Standard    | 802.11b               | 802.11g               | 802.11n              | 802.11n            |
| Modulation  | DSS,CCK               | OFDM                  | OFDM                 | OFDM               |
| Data Rate   | 1,2,5.5,11            | 6,9,12,18,24,36,48,54 | MCS0 - 7 (HT20)      | MCS0 - 7<br>(HT40) |
| Channel*    | CH 1-13               | CH 1-13               | CH 1-13              | CH 1-13            |
| Power (dBm) | 12,5                  | 12,5                  | 12,5                 | 12,5               |
|             | 5G BAND               |                       |                      |                    |
| Standard    | 802.11a               | 802.11n               | 802.11n              |                    |
| Modulation  | OFDM                  | OFDM                  | OFDM                 |                    |
| Data Rate   | 6,9,12,18,24,36,48,54 | MCS0 - 7 (HT20)       | MCS0 - 7 (HT40)      |                    |
| Channel*    | CH 36-64/ CH 100-140  | CH 36-64/ CH 100-140  | CH 36-64/ CH 100-140 |                    |
| Power (dBm) | 10.5 / 11             | 10.5 / 11             | 10.5 / 11            |                    |

<sup>\*</sup>See country regulations

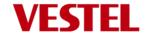

# 6. Antenna Characteristic

## 6.1. Antenna Gains

|           |          | 5 Ghz low band (5180 to 5320) | 5 Ghz medium band (5500 to 5700) |  |
|-----------|----------|-------------------------------|----------------------------------|--|
|           | 2.4 Ghz  | (ch 36-64)                    | (ch100-140)                      |  |
| Antenna 0 | 3,4 dBi  | 2,97 dBi                      | 3,69 dBi                         |  |
| Antenna 1 | 2,12 dBi | 3,7 dBi                       | 3,68 dBi                         |  |

# 7. Mechanical Characteristics

- Module dimension 70x25mm.

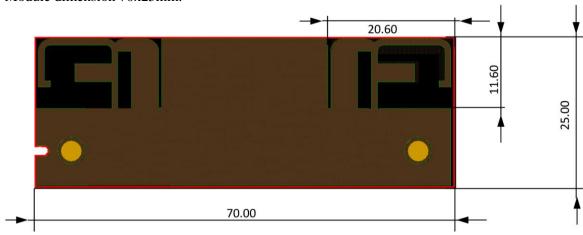

# 8. Pin Description

| Pin No. | Pin Name | I/O | Pin Description                     |
|---------|----------|-----|-------------------------------------|
| 1       | VCC      | I   | VCC 5V                              |
| 2       | VCC      | I   | VCC 5V                              |
| 3       | USB_DN   | I/O | USB Communication Signal            |
| 4       | USB_DP   | I/O | USB Communication Signal            |
| 5       | GND      | 1   | Ground                              |
| 6       | GND      | -   | Ground                              |
| 7       | WoWLAN   | I/O | Wake on Wireless LAN Control Signal |
| 8       | NC       | -   | Not Connected                       |

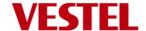

## 9. Block diagram

## 10.Environmental

## 10.1. Operating

Operating Temperature: 0 to 65 °C

Relative Humidity: 5-60% (non-condensing)

## 10.2. Storage

Temperature: -20 to 80 °C

Relevant Humidity: 5-85% (non-condensing)

### 11. Hardware & Software installation

## 11.1. Hardware Installation

17WFM21 module is a build in module. It will be used in-house production as an embedded device over USB 2.0 interface and there is no need any interaction with end-user. Positioning of the module is defined by assembly operator instructions for each product by Vestel.

The recommended installation of 17WFM21 module is shown below. The WI-FI module should be mounted by considering operating temperature. The temperature of the installation location should be between  $0^{\circ}\text{C}$  and  $65^{\circ}\text{C}$ .

The module can be installed in mobile or fixed hosts. For portable devices a minimum separation distance of "45mm" between the antenna and the human body shall be observed to avoid SAR requirements. The implementation of the module in a specific end-product should also be reviewed to ensure compliance with the FCC and IC requirements for SAR and MPE.

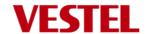

#### 11.2 Software Installation

The SW driver is already installed to host device software platform which is a Linux/Android OS. Proper country information must be selected from UI during first time boot up settings. Country information is used to disable (deactivate) channels/frequency ranges which are not allowed by country regulations.

## 12. FCC/IC Warning

The host integrator must follow the integration instructions provided by Vestel and ensure that the composite-system end product complies with the FCC requirements by a technical assessment or evaluation to the FCC rules and to KDB Publication 996369.

Host label shows the FCC and ISED identifier of the module. FCC and ISED identifier will be visible on the back cover of the host device. Also, the modular transmitter meets only FCC and ISED authorized for the specific rule parts, and the host must show complains with his own rule parts.

The module 17WFM21 has been tested and approved as a Modular Radio in accordance with the appropriate FCC and IC standards. The supporting test data may be found in the modular test report.

Since this module has been certified as a Modular Radio, this allows the end user to integrate this module into an end-product without the requirement of re-certifying the radio module. The module-integrator is responsible for the unintentional conducted and radiated emissions and must verify that the integrated product is compliant with the rules associated with unintentional radiators. The module integrator is also required to maintain an engineering record of the verification testing and declare on the product through proper labeling and marking that the device is compliant with these particular rules. Although already certified, radio tests according to KDB996369 clause 3.4 have to be carried out also.

Installed module's FCC ID and IC numbers need to be clearly marked on the product with the following verbiage "Contains FCC ID: 2AVQS-17WFM21" and "Contains IC: 25888-17WFM21".

This device complies with part 15 of the FCC Rules. Operation is subject to the following two conditions: This device may not cause harmful interference, and this device must accept any interference received, including interference that may cause undesired operation.

Changes or modifications not expressly approved by the party responsible for compliance could void the user's authority to operate the equipment.

Antenna connector ports are not for use on board. And module is only allowed to use with the on board printed antennas.

Vestel provides user notices in both English and French when the product is made available for sale and/or lease in Canada. This device contains licence-exempt transmitter(s)/receiver(s) that comply with Innovation, Science and Economic Development Canada's licence-exempt RSS(s). Operation is subject to the following two conditions:

- 1. This device may not cause interference.
- 2. This device must accept any interference, including interference that may cause undesired operation of the device.

L'émetteur/récepteur exempt de licence contenu dans le présent appareil est conforme aux CNR d'Innovation, Sciences et Développement économique Canada applicables aux appareils radio exempts de licence. L'exploitation est autorisée aux deux conditions suivantes :

1. L'appareil ne doit pas produire de brouillage;

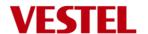

2. L'appareil doit accepter tout brouillage radioélectrique subi, même si le brouillage est susceptible d'en compromettre le fonctionnement.

# **13.**Country Regulations

Device is intended for home and office use in all countries and countries may have their own regulations to prohibit some wlan frequencies. Proper country information must be selected from UI during first time boot up settings. Country information is used to disable (deactivate) channels/frequency ranges which are not allowed by country regulations. Below are notes on use of devices in countries. For further information please refer to product IB or consult country regulatory organization.

| Country                                                                                                    | Restriction                                                        |  |  |
|----------------------------------------------------------------------------------------------------|--------------------------------------------------------------------|--|--|
| Bulgaria General authorization required for outdoor use and public service                                     |                                                                    |  |  |
| France                                                                                                    | In-door use only for 2454-2483.5 MHz                               |  |  |
| Italy                                                                                                    | If used outside of own premises, general authorization is required |  |  |
| Greece                                                                                                    | In-door use only for 5470 MHz to 5725 MHz band                     |  |  |
| Luxembourg General authorization required for network and service supply (not f spectrum)                      |                                                                    |  |  |
| Norway Radio transmission is prohibited for the geographical area within a 20 km from the centre of Ny-Ålesund |                                                                    |  |  |
| Russian Federation In-door use only                                                                            |                                                                    |  |  |
| Israel 5 GHz band only for 5180 MHz-5320 MHz range                                                             |                                                                    |  |  |
| Canada In-door use only for 5150 MHz to 5250 MHz band                                                          |                                                                    |  |  |
| USA / Canada In the 2.4GHz Band channel 12 and 13 are disabled and for 802.1 only CH 3-9 are enabled           |                                                                    |  |  |

Basic transmitter specification is givens below figure;

| Frequency Ranges                | Max Output Power (eirp) |
|---------------------------------|-------------------------|
| 2400 - 2483,5 MHz (CH1-CH13)    | < 100 mW                |
| 5150 - 5250 MHz (CH36 - CH48)   | < 200 mW                |
| 5250 - 5350 MHz (CH52 - CH64)   | < 200 mW                |
| 5470 – 5725 MHz (CH100 - CH140) | < 200 mW                |

## 14.Test modes

Test tools of Mediatek (QA tool) allow to configure test modes for different operational conditions.

Below steps should have been followed for testing Tx on module.

- 1. Select channel.
- 2. Select modulation type.
- 3. Select data rate.
- 4. Select bandwidth.
- 5. Select Tx0/Tx1 to set transmit port.
- 6. Click start Tx (Repeat 0 means never stop).

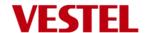

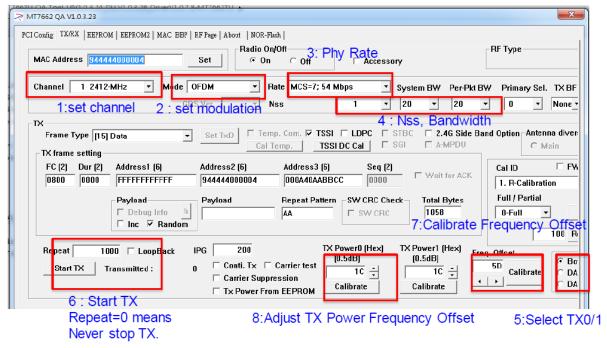

Below steps must been followed for testing Rx on module.

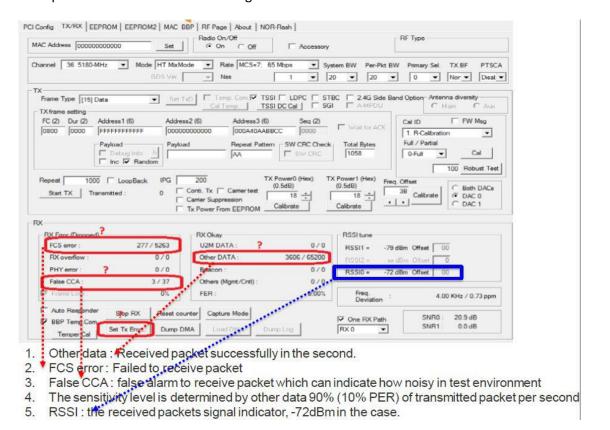